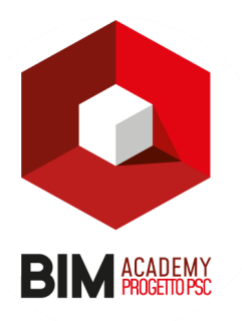

## **BIM COORDINATOR**

- **1.** *Introduzione al BIM Building Information Modeling*
- **2.** *Storia della Computer Grafica, Dal CAD al BIM, La rivoluzione digitale e l'evoluzione della metodologia BIM, BIM e Project Management, Gestione e sicurezza dei sistemi informativi, Utilizzo di Software BIM, BuildingSMART International, Industry Foundation Classes, Progettazione integrata, Interoperabilità e Collaborazione, Processi, competenze e ruoli, Gli impatti sul settore AEC*
- **3.** *Quadro normativo* 
	- *Decreto BIM n.560 01/12/2017 in attuazione dell'articolo 23, comma 13, del DL 18/4/2016 nr. 50*
	- *Normativa nazionale*
	- *UNI 11337-1:2017: Modelli, elaborati e oggetti informativi per prodotti e processi;*
	- *UNI 11337-4:2017: Evoluzione e sviluppo informativo di modelli, elaborati ed oggetti*
	- *UNI 11337-5:2017: Flussi informativi nei processi digitalizzati.*
	- *UNI 11337-6:2017: Linea guida per la redazione del capitolato informativo*
	- *UNI 11337-7:2018: Requisiti di conoscenza, abilità e competenza delle figure coinvolte nella gestione e modellazione informativa*
	- *Norme tecniche internazionali, Norma EN ISO 19650-1 e EN ISO 19650-2*
- *4. Dimensioni digitali del BIM, Livelli di sviluppo, Contrattualistica, Figure professionali legate al BIM*
- *5. BIM e Project Management, Project Manager e Project Management, Metodo di gestione dei processi*
- *6. BIM Team nell'AEC, Management per obiettivi Smart, Gestione modelli ed elaborati, Gestione e sicurezza dei sistemi informativi, Gestione dei contenuti informativi, Sistema di codifica e di classificazione*
- *7.* **Data Driven Design, Big data nell'industria AEC, BIM e Big data, Infrastrutture informatiche, Data protection e Cyber security, H-BIM e Smart Survey, BIM Authoring e Tools, Bim e Facility Management, Progettazione ad oggetti**

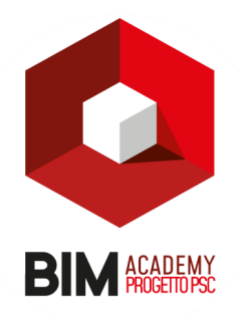

- 8. *Piano di Adozione ed Implementazione del BIM*
- 9. *Contenuti di una BIM GUIDE*
- 10. *Contenuto tecnico di un capitolato Informativo (CI)*
- 11. *Contenuti tecnici e redazione dell'Offerta di Gestione Informativa (oGI)*
- 12. *Contenuti tecnici e redazione di Piano di Gestione Informativa (pGI)*
- 13. *Organizzazione della documentazione di progetto e procedure*
- 14. *Gestione dell'archivio*
- 15. *Fasi di lavoro. Fasi di Lavoro e Template. Le fasi di lavoro in Revit, Definizione delle fasi di lavoro, Definizione dei filtri delle fasi, Impostazione della sostituzione grafica degli oggetti, Associazione delle fasi alle viste. Creazione del modello di template e suo caricamento nel menù iniziale. Ottimizzare il Browser di progetto per le fasi di lavoro, Uso delle fasi di lavoro nel progetto architettonico, Creazione della tavola comparativa, Uso degli abachi con le fasi di lavoro, Estrazione Abaco mediante l'utilizzo delle fasi di progetto.*
- 16. *Varianti. Le Varianti con Autodesk Revit, Creazione di una Variante, Impostazione delle varianti di progetto, Creazione di gruppi di varianti di progetto, Controllo della visualizzazione delle varianti, Modellazione delle varianti, Gestione delle Viste di Varianti, Abaco di una Variante, Accettazione della Variante.*
- 17. *Revisioni. Le Revisioni con Autodesk Revit, Creazione del gruppo revisioni, Utilizzo della finestra di dialogo Emissione/Revisione tavole, Viste e Nuvole di revisione, Abaco e Tavola delle revisioni.*
- 18. *Workset. Worksharing, file centrale, locale e workset, Utilizzo dei collegamenti file collegati di revit (Revit link)Coordinamento interdisciplinare, link e copy monitor.*
- 19. *Modellazione Parametrica Avanzata. Design computazionale, Introduzione al BIM ed all'uso di Dynamo nel workflow; Formati dei file e versioni, Interfaccia del Software, La programmazione visuale: concetto e vantaggi. La libreria, I nodi: definizione e classificazione, Collegamento dei Nodi, Tipologie di dati. Progettazione Generativa, Lettore Dynamo, Impostazione ed uso del lettore. Creazione di punti, di curve e di superfici. Collegamento del modello Revit, Gestione del modello Revit, Posizionamento degli elementi di Revit, Compilazione dei parametri di Revit. Analisi del modello, Estrazione dei dati, Operatori booleani, filtri ed introduzione alle liste. Introduzione a Python*
- 20. *Model e Code Checking. Introduzione all'uso di Navisworks ed ad altri Toolkit, Revisione e coordinamento dei modelli, Introduzione al BIM ed all'uso di Navisworks nel processo edilizio; Formati dei file e versioni, Interfaccia del Software, Strumenti per la navigazione, Revisioni di progetto – Cenni Design Review.*
- 21. *Lavorare con i viewpoint (fermo immagine);Il controllo delle Interferenze, il (clash detection) secondo i cicli previsti dalla norma uni 11337 su un modello federato, Differenza tra Naviswork Manager e Freedom, I principali formati di lavoro nwc nwd nwf e differenze.*
- 22. *Controllo delle incoerenze informative, Analisi delle Interferenze 3d Coordination, Lo strumento clash detective, Hard clash e clearance clash, Impostazioni dei test di clash, Esportazione dei report, Esportazione in excel, Simulazione temporale, Pianificazione 4D del progetto, Il Timeliner e la simulazione visuale, Esportazione della simulazione in formati video.*

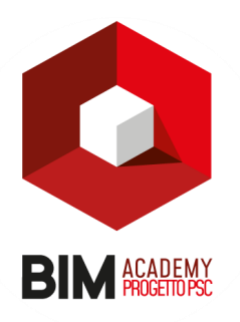

**Ore:** 40 **Modalità di fruizione:** 100% Online